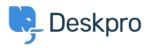

Новости > Product > Agent Interface Improved

## Agent Interface Improved

2014-08-28 - Ben Henley - Comments (0) - Product

We're pleased to announce that we're launching an improved DeskPRO agent interface. We've simplified in some areas and added options in others, all with the goal of making life easier for your agents.

The core goal of the redesign is to make the interface more flexible, by allowing agents to show and hide the different panes. While you could already toggle panes on and off, the new system is simpler and smarter.

You'll still be able to use DeskPRO in the familiar 3-pane view, but the new interface delivers the following benefits:

- Better support for devices with smaller screens.
- Easier to hide information you don't need and focus on getting work done.
- Faster to move through the tickets in a particular filter.

The left-hand **filter pane is now collapsible**. When collapsed, it will expand when you mouse over it, so you can have quick access to your filters without taking up screen width.

|   | TICKETS Q SEARCH           |                                                                                                    |
|---|----------------------------|----------------------------------------------------------------------------------------------------|
| A | WAITING AGENT 0 19 ON HOLD | Ordered by Urgency DESC V grouped by None V IE                                                                                                    |
| × | My Tickets 1               | O selected                                                                                                    |
| × | Tickets I Follow 2         | #82735         Turbo encabulator misfire         Awaiting Agent         5           Susan Heim <sheim@example.net>         DeskPRO</sheim@example.net> |
| ¥ | My Team's Tickets          | Department: General Contact Agent: Ben Henley                                                                                                    |
| ÷ | Unassigned Tickets 1       |                                                                                                    |
| ÷ | All Tickets 20             | •                                                                                                    |

If you want the filter pane to stay expanded like it did before, just click the lock icon. The rest of the interface can now be toggled between a 2-column and 1-column view. In the default **2-column view**, the list pane and content pane are separate:

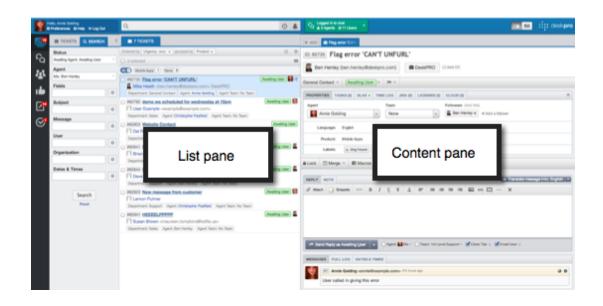

**1-column view** combines the list and content panes. In this view, selecting a tab displays its contents across the entire column.

|          | ielo, Avvie Golding<br>Preferences © Help (+ Log Out       | Q Logged in to ched                                                                                                    |
|----------|------------------------------------------------------------|----------------------------------------------------------------------------------------------------|
| <b>6</b> | TICKETS Q SEARCH                                           | E + ADD E Plag error CAN                                                                                                    |
| го<br>44 | AWAITING AGENT    18 ON HOLD  My Tickets  Tickets I Follow | ID: 82735 Flag error 'CAN'T UNFURL'                                                                                                    |
|          | Unassigned Tickets     All Tickets     (16)                | General Contact * Awaiting User * IM *                                                                                                    |
| P        | FILTERS O                                                  | PROPERTIES         TASKS (0)         SLAS +>         TIME LOO         JRA (0)         LICENSES (2)         CLOUD (2)         0           Agent         Team         Followers (Add Me)         Followers (Add Me)         Followers (Add Me)         Followers (Add Me)         Follower         Follower                                                                                                    |
| ଙ        | Click to create a new filter                               | Language: English                                                                                                    |
|          | 24 hours first respons 0 00 2                              | Product: Mobile Apps<br>Labels: x dog house x upgrade                                                                                                    |
|          | Manual SLA 1 0 0 0                                         | Lock      III Merge      T III Macros      T III Macros      T IIII Macros      T III Macro      T III Macros      T III Macros |
|          | TICKETS LABELS FLAGGED                                     | REPLY NOTE   Translate message into trigich *                                                                                                    |
|          | Awaiting Agent                                             | Attach 💭 Snippets 🍲 B I U Ŧ Δ 📰 🖬 🗃 🖬 🖬 οο 🛄 — X                                                                                                    |
|          | Awaiting User 10000+                                       |                                                                                                    |
|          | Resolved 220                                               |                                                                                                    |
|          | Archived 5972                                              |                                                                                                    |
|          | Awaiting Validation 4<br>Spam 0                            |                                                                                                    |
|          | Recycle Bin                                                | 🕐 Send Reply as Assating Liver 🔺 🕒 Agent 🔛 Me = 🗋 Team: 1st Level Support = 🗹 Close Tab V 🕑 Email User V                                                                                                    |

In 1-column view, you can see the list of items from the active filter using the items in the list.

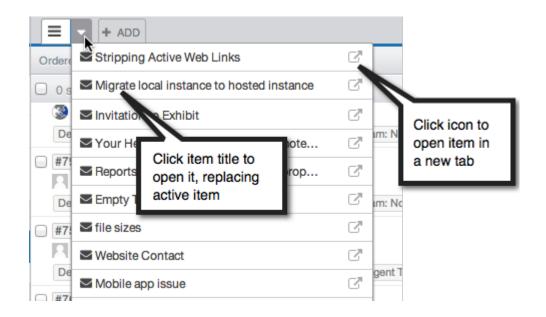

Along with the changes to the panes, we've moved the toolbar search bar to a more central position, reflecting that it now offers improved, full-text search due to <u>Elasticsearch</u> support.

We've also integrated the **Recent** and **Notifications** buttons into the search bar.

| lelp 🕩 Log Out | Q |        | 0 🔎 | Cogged in to  |
|----------------|---|--------|-----|---------------|
| 0.0545011      |   | Recent |     | Notifications |

The **Create** button is replaced with a more logically placed **Add** control in the tab bar.

| Image: Second second secon | 0 🔎          | Logged in to chat<br>3 Agents @ 11 Users | •                    |
|----------------------------------------------------------------------------------------------------|--------------|------------------------------------------|----------------------|
| 13       Image: All and the second of the second of the sec                               |              | + ADD Mobile app issue                   | New Android U        |
| Image: Agent 1       Image: Agent 1       Imag                                                                                                    | 10 A         | New Ticket                               | <sup>T</sup> somethi |
| ng Agent 1     Image: Agent 1     Image: Agent 2     Image: Agent 3     Image: Agent 4   Image: Agent 4     Image: Agent 4                                                                                                    | 13           | 🔺 New Person                             |                      |
| Image: Second second secon        | ng Agent 1 🖳 |                                          |                      |
| Image Agent     Image Agent     Image Agent     Image Agent       Image Agent     Image Agent     Image Agent     Image Agent       Image Agent     Image Agent     Image Agent     Image Agent       Image Agent     Image Agent     Image Agent     Image Agent       Image Agent     Image Agent     Image Agent     Image Agent       Image Agent     Image Agent     Image Agent     Image Agent       Image Agent     Image Agent     Image Agent     Image Agent                                                                                                    |              | New Article                              |                      |
| New Download     No     New Feedback                                                                                                    | na Agent 4   | New News Post                            | N TIME LOG           |
| New Feedback                                                                                                    |              |                                          |                      |
|                                                                                                    | ng Agent 6   | New Feedback                             |                      |
| New Task     Renduct: None                                                                                                    |              |                                          | ĸ                    |

You'll find that new items are now created as tabs, not in a separate pop-up window. We appreciate that in some situations the pop-up had its advantages, such as when you are creating a linked ticket from a chat log and want to see both items. We're working on further improving the new interface to handle those cases.

The table view in the list pane - accessed from the icon - has been improved. Now instead of opening in a new window, the view loads in place:

| Ordered by Urgency DESC v grouped | by Product 🛩 |               |                  | := ¢         |
|-----------------------------------|--------------|---------------|------------------|--------------|
| 0 selected                        |              |               |                  | 5            |
| All 7 Mobile Apps 1 None 6        |              |               |                  |              |
| Subject                           | User         | Department Ag | jent             | Date Created |
| #83036 Query about inquiry        | Annie        | General       | Awaiting Agent 7 | an hour ago  |
| #82735 Issue with problem         | Susan        | General       | Awaiting Agent 6 | 21 days ago  |
| #119 Help me please               | Rockergrrl   | Sales         | Awaiting User    | 13 days ago  |
| #82803 Website Contact            | Quintin      | Sales         | Awaiting User    | 16 days ago  |
| #82841 RE: Need some help?        | Mike Ham     | Support       | Awaiting User    | 14 days ago  |
| #82941 Demo Schedule              | Herman       | Sales         | Awaiting User    | 8 days ago   |
| #83003 Problem with issue         | Uriel        | General       | Awaiting Agent 1 | 2 days ago   |

You can still export details of tickets in CSV format: it's now available from the **bottom** icon at the bottom of the pane.